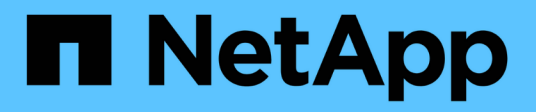

### **NFS** Enterprise applications NetApp May 09, 2024

This PDF was generated from https://docs.netapp.com/zh-cn/ontap-apps-dbs/oracle/oracle-storage-nfsconfig-overview.html on May 09, 2024. Always check docs.netapp.com for the latest.

# 目录

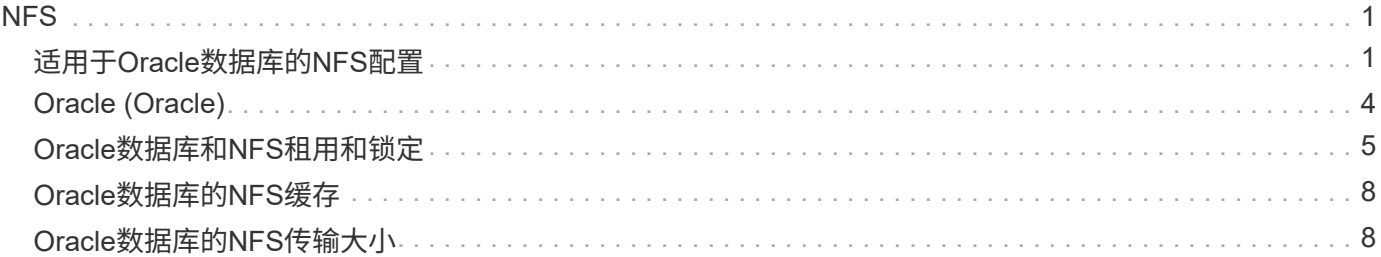

# <span id="page-2-1"></span><span id="page-2-0"></span>适用于**Oracle**数据库的**NFS**配置

NetApp提供企业级NFS存储已超过30年、由于其精简性、随着向基于云的基础架构的推 进、其使用量也在不断增长。

NFS协议包含多个版本、但要求各不相同。有关使用ONTAP的完整NFS配置问题描述、请参见 ["TR-4067](https://www.netapp.com/pdf.html?item=/media/10720-tr-4067.pdf)[:《基](https://www.netapp.com/pdf.html?item=/media/10720-tr-4067.pdf) [于](https://www.netapp.com/pdf.html?item=/media/10720-tr-4067.pdf)[ONTAP](https://www.netapp.com/pdf.html?item=/media/10720-tr-4067.pdf)[的](https://www.netapp.com/pdf.html?item=/media/10720-tr-4067.pdf)[NFS](https://www.netapp.com/pdf.html?item=/media/10720-tr-4067.pdf)[最佳实践》](https://www.netapp.com/pdf.html?item=/media/10720-tr-4067.pdf)["](https://www.netapp.com/pdf.html?item=/media/10720-tr-4067.pdf)。以下各节介绍了一些更关键的要求和常见的用户错误。

### **NFS**版本

NetApp必须支持操作系统NFS客户端。

- 遵循NFSv3标准的操作系统支持NFSv3。
- Oracle DNFS客户端支持NFSv3。
- 遵循NFSv4标准的所有操作系统均支持NFSv4。
- NFSv4.1和NFSv4.2需要特定的操作系统支持。请参见 ["NetApp IMT"](https://imt.netapp.com/matrix/#search) 支持的操作系统。
- 为NFSv4.1提供Oracle DNFS支持需要Oracle 12.2.0.2或更高版本。

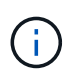

。 ["NetApp](https://imt.netapp.com/matrix/#search)[支持表](https://imt.netapp.com/matrix/#search)["](https://imt.netapp.com/matrix/#search) 对于NFSv3和NFSv4、不包括特定的操作系统。通常支持所有符合RFC的操 作系统。在联机IMT中搜索NFSv3或NFSv4支持时、请勿选择特定操作系统、因为不会显示任何 匹配项。常规策略隐式支持所有操作系统。

### **Linux NFSv3 TCP**插槽表

TCP插槽表相当于主机总线适配器(Host Bus Adapter、HBA)队列深度的NFSv3。这些表可控制任何时候都可以 处理的NFS操作的数量。默认值通常为16、该值太低、无法实现最佳性能。在较新的Linux内核上会出现相反的 问题、这会自动将TCP插槽表限制增加到使NFS服务器充满请求的级别。

为了获得最佳性能并防止出现性能问题、请调整控制TCP插槽表的内核参数。

运行 sysctl -a | grep tcp.\*.slot table 命令、并观察以下参数:

```
# sysctl -a | grep tcp.*.slot table
sunrpc.tcp_max_slot_table_entries = 128
sunrpc.tcp_slot_table_entries = 128
```
所有Linux系统都应包括 sunrpc.tcp\_slot\_table\_entries,但只有部分包括 sunrpc.tcp\_max\_slot\_table\_entries。它们都应设置为128。

小心

如果未设置这些参数、可能会对性能产生显著影响。在某些情况下、性能会受到限制、因为Linux操作系统发出 的I/O不足在其他情况下、随着Linux操作系统尝试问题描述的I/O数超过可处理的I/O数、I/O时间会增加。

### **ADr**和**NFS**

一些客户报告了因中的数据量过多而导致的性能问题 ADR 位置。通常、只有在积累了大量性能数据之后、才会 出现此问题。I/O过多的原因未知、但此问题似乎是由Oracle进程反复扫描目标目录以查找更改引起的。

卸下 noac 和 / 或 actimeo=0 挂载选项允许进行主机操作系统缓存并降低存储I/O级别。

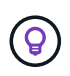

\* NetApp建议\*不要放置 ADR 使用的文件系统上的数据 noac 或 actimeo=0 因为可能会出现性 能问题。分开 ADR 如果需要、可将数据迁移到其他挂载点。

### **NFS-rootonly**和**mount-rootonly**

ONTAP包含一个名为的NFS选项 nfs-rootonly 用于控制服务器是否接受来自高端口的NFS流量连接。作为 一项安全措施、只有root用户才允许使用1024以下的源端口打开TCP/IP连接、因为此类端口通常保留供操作系 统使用、而不是供用户进程使用。此限制有助于确保NFS流量来自实际操作系统NFS客户端、而不是模拟NFS客 户端的恶意进程。Oracle DNFS客户端是用户空间驱动程序、但该进程以root用户身份运行、因此通常不需要更 改的值 nfs-rootonly。这些连接是从低端口进行的。

。 mount-rootonly 仅选件适用场景NFSv3。它控制是否从大于1024的端口接受RPC挂载调用。使用DNFS 时、客户端将再次以root身份运行、因此它可以打开1024以下的端口。此参数无效。

通过NFS 4.0及更高版本打开与DNFS连接的进程不会以root身份运行、因此需要1024以上的端口。。 nfsrootonly 必须将参数设置为disabled、DNFS才能完成连接。

条件 nfs-rootonly 处于启用状态、则会在打开DNFS连接的挂载阶段挂起。sqlplus输出类似于:

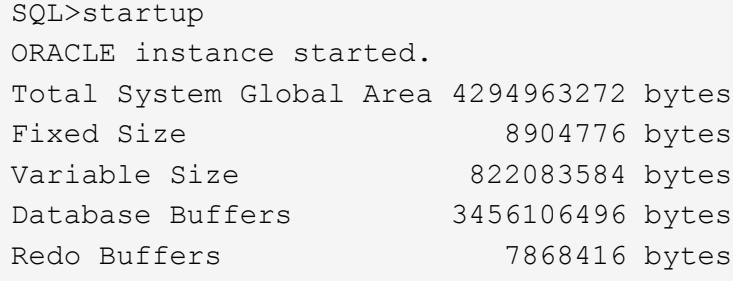

可以按如下方式更改此参数:

Cluster01::> nfs server modify -nfs-rootonly disabled

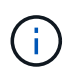

在极少数情况下、您可能需要将NFS-rootonly和mount-rootonly更改为disabled。如果服务器管理 的TCP连接数量非常多、则可能没有低于1024的可用端口、并且操作系统会强制使用更高的端 口。要完成连接、需要更改这两个ONTAP参数。

### **NFS**导出策略:**super**用户 和**set\_id**

如果Oracle二进制文件位于NFS共享上、则导出策略必须包括超级用户和set\_id权限。

用于用户主目录等通用文件服务的共享NFS导出通常会强制转换root用户。这意味着挂载了文件系统的主机上的r oot用户发出的请求会重新映射为权限较低的其他用户。这有助于防止特定服务器上的root用户访问共享服务器 上的数据、从而保护数据安全。在共享环境中、set\_id位也可能存在安全风险。set\_id位允许以与调用命令的用 户不同的用户身份运行进程。例如、由root用户拥有且具有set\_id位的shell脚本以root用户身份运行。如果其他 用户可以更改该shell脚本、则任何非root用户都可以通过更新脚本以root用户身份问题描述命令。

Oracle二进制文件包含root用户拥有的文件、并使用set\_id位。如果在NFS共享上安装了Oracle二进制文件、则 导出策略必须包含适当的超级用户和set\_id权限。在以下示例中、此规则同时包含这两者 allow-suid 和许可 superuser 使用系统身份验证的NFS客户端的(root)访问权限。

Cluster01::> export-policy rule show -vserver vserver1 -policyname orabin -fields allow-suid, superuser vserver policyname ruleindex superuser allow-suid --------- ---------- --------- --------- --------- vserver1 orabin 1 sys true

### **NFSv4/4.1**配置

对于大多数应用程序、NFS3和NFSv4之间的差别非常小。应用程序I/O通常非常简单、不会从NFSv4中提供的某 些高级功能中显著受益。从数据库存储角度来看、较高版本的NFS不应视为"升级"、而应视为包含其他功能 的NFS版本。例如、如果需要Kerberos隐私模式(krb5p)的端到端安全性、则需要NFSv4。

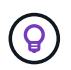

\*如果需要NFSv4功能、NetApp建议\*使用NFSv4.1。在NFSv4.1中、NFSv4协议有一些功能增强 功能、可提高某些边缘情况下的故障恢复能力。

与简单地将挂载选项从vs=3更改为vs=4.1相比、切换到NFSv4更为复杂。有关使用ONTAP配置NFSv4的更完整 说明、包括有关配置操作系统的指导、请参见 ["TR-4067](https://www.netapp.com/pdf.html?item=/media/10720-tr-4067.pdf)[:《基于](https://www.netapp.com/pdf.html?item=/media/10720-tr-4067.pdf)[ONTAP](https://www.netapp.com/pdf.html?item=/media/10720-tr-4067.pdf)[的](https://www.netapp.com/pdf.html?item=/media/10720-tr-4067.pdf)[NFS](https://www.netapp.com/pdf.html?item=/media/10720-tr-4067.pdf)[最佳实践》](https://www.netapp.com/pdf.html?item=/media/10720-tr-4067.pdf)["](https://www.netapp.com/pdf.html?item=/media/10720-tr-4067.pdf)。本技术报告的以 下各节介绍了使用NFSv4的一些基本要求。

#### **NFSv4**域

有关NFSv4/4.1配置的完整说明不在本文档的讨论范围之内、但一个常见问题是域映射不匹配。从sysadmin的角 度来看、NFS文件系统似乎运行正常、但应用程序会报告有关某些文件的权限和/或set\_id的错误。在某些情况 下、管理员错误地得出结论、认为应用程序二进制文件的权限已损坏、并在实际问题是域名时运行了chown 或chmod命令。

在ONTAP SVM上设置NFSv4域名:

```
Cluster01::> nfs server show -fields v4-id-domain
vserver v4-id-domain
--------- ------------
vserver1 my.lab
```
主机上的NFSv4域名在中进行设置 /etc/idmap.cfg

```
[root@host1 etc]# head /etc/idmapd.conf
[General]
#Verbosity = 0
# The following should be set to the local NFSv4 domain name
# The default is the host's DNS domain name.
Domain = my.lab
```
域名必须匹配。否则、中将显示类似以下内容的映射错误 /var/log/messages:

```
Apr 12 11:43:08 host1 nfsidmap[16298]: nss_getpwnam: name 'root@my.lab'
does not map into domain 'default.com'
```
应用程序二进制文件(如Oracle数据库二进制文件)包括root用户拥有的具有set\_id位的文件、这意味着NFSv4域名 不匹配会导致Oracle启动失败、并显示有关名为的文件的所有权或权限的警告 oradism, 位于中 \$ORACLE\_HOME/bin 目录。它应如下所示:

```
[root@host1 etc]# ls -l /orabin/product/19.3.0.0/dbhome_1/bin/oradism
-rwsr-x--- 1 root oinstall 147848 Apr 17 2019
/orabin/product/19.3.0.0/dbhome_1/bin/oradism
```
如果此文件的所有权为mody、则可能存在NFSv4域映射问题。

```
[root@host1 bin]# ls -l oradism
-rwsr-x--- 1 nobody oinstall 147848 Apr 17 2019 oradism
```
要修复此问题、请选中 /etc/idmap.cfg 根据ONTAP上的v4-id-domain设置创建文件、并确保它们一致。如 果不是、请进行所需的更改、然后运行 nfsidmap -c,然后等待片刻,让更改传播。然后、文件所有权应正确 识别为root。如果用户尝试运行 chown root 更正NFS域配置之前、可能需要在此文件上运行 chown root 再 次重申。

# <span id="page-5-0"></span>**Oracle (Oracle)**

Oracle数据库可以通过两种方式使用NFS。

首先、它可以使用通过操作系统中的本机NFS客户端挂载的文件系统。这有时称为内核NFS或kNFS。Oracle数 据库挂载和使用NFS文件系统的方式与任何其他应用程序使用NFS文件系统的方式完全相同。

第二种方法是Oracle Direct NFS (DNFS)。这是在Oracle数据库软件中实施的NFS标准。它不会更改数据库管理 程序配置或管理Oracle数据库的方式。只要存储系统本身具有正确的设置、DNFS的使用就应该对DBA团队和最 终用户透明。

启用了DNFS功能的数据库仍会挂载常见的NFS文件系统。数据库打开后、Oracle数据库将打开一组TCP/IP会话 并直接执行NFS操作。

### 直接**NFS**

Oracle的直接NFS的主要价值是绕过主机NFS客户端、直接在NFS服务器上执行NFS文件操作。要启用此功能、 只需更改Oracle磁盘管理器(ODM)库即可。Oracle文档提供了此过程的说明。

使用DNFS可以显著提高I/O性能、并减少主机和存储系统上的负载、因为I/O是以尽可能最高效的方式执行的。

此外,Oracle DNFS还包括一个\*选项\*,用于实现网络接口多路径和容错。例如、可以将两个10 Gb接口绑定在 一起、以提供20 Gb的带宽。一个接口发生故障会导致在另一个接口上重试I/O。整体操作与FC多路径非常相 似。多路径早在几年前就已很常见、当时1 Gb以太网是最常用的标准。10 Gb NIC足以满足大多数Oracle工作负 载的需求、但如果需要更多NIC、则可以绑定10 Gb NIC。

使用DNFS时、请务必安装Oracle文档1495104.1中所述的所有修补程序。如果无法安装修补程序、则必须对环 境进行评估、以确保该文档中所述的错误不会出现发生原因问题。在某些情况下、无法安装所需的修补程序会导 致无法使用DNFS。

请勿将DNFS与任何类型的轮叫名称解析结合使用、包括DNS、DDNS、NIS或任何其他方法。其中包括ONTAP 中提供的DNS负载平衡功能。当使用DNFS的Oracle数据库将主机名解析为IP地址时、它在后续查找中不得更 改。这可能会导致Oracle数据库崩溃并可能导致数据损坏。

直接**NFS**和主机文件系统访问

对于依赖主机上挂载的可见文件系统的应用程序或用户活动、使用DNFS有时可能会出现发生原因问题、因 为DNFS客户端会从主机操作系统带外访问文件系统。DNFS客户端可以在不了解操作系统的情况下创建、删除 和修改文件。

如果使用单实例数据库的挂载选项、则可以缓存文件和目录属性、这也意味着可以缓存目录的内容。因 此、DNFS可以创建文件、在操作系统重新读取目录内容和文件对用户可见之前、存在一个短暂的延迟。这通常 不是问题,但在极少数情况下,SAP BR\*Tools等实用程序可能会出现问题。如果发生这种情况、请更改挂载选 项以使用针对Oracle RAC的建议来解决此问题。此更改会导致禁用所有主机缓存。

只有在以下情况下才更改挂载选项:(a)使用DNFS;(b)问题是由于文件可见性滞后而导致的。如果未使用 DNFS、则在单实例数据库上使用Oracle RAC挂载选项会导致性能下降。

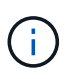

请参见有关的注释 nosharecache 在中 ["Linux NFS](https://docs.netapp.com/zh-cn/ontap-apps-dbs/host-configuration/linux.html#linux-direct-nfs)[挂载](https://docs.netapp.com/zh-cn/ontap-apps-dbs/host-configuration/linux.html#linux-direct-nfs)[选项](https://docs.netapp.com/zh-cn/ontap-apps-dbs/host-configuration/linux.html#linux-direct-nfs)["](https://docs.netapp.com/zh-cn/ontap-apps-dbs/host-configuration/linux.html#linux-direct-nfs) 适用于可能会产生异常结果 的Linux专用DNFS问题描述。

# <span id="page-6-0"></span>**Oracle**数据库和**NFS**租用和锁定

NFSv3处于无状态。这实际上意味着、NFS服务器(ONTAP)不会跟踪挂载了哪些文件系 统、由谁挂载或哪些锁定真正到位。

ONTAP确实具有一些记录挂载尝试的功能、因此您可以了解哪些客户端可能正在访问数据、并且可能存在建议 锁定、但该信息并不能保证100%完整。此操作无法完成、因为跟踪NFS客户端状态不是NFSv3标准的一部分。

### **NFSv4**状态

相反、NFSv4是有状态的。NFSv4服务器可跟踪哪些客户端正在使用哪些文件系统、哪些文件存在、哪些文件 和/或文件区域被锁定等 这意味着NFSv4服务器之间需要定期进行通信、以使状态数据保持最新。

NFS服务器所管理的最重要状态是NFSv4锁定和NFSv4租约、它们彼此交织在一起。您需要了解每种方法本身

的工作原理、以及它们之间的关系。

### **NFSv4**锁定

对于NFSv3、建议使用锁定。NFS客户端仍可修改或删除"锁定"文件。NFSv3锁定本身不会过期、必须将其删 除。这会造成问题。例如、如果您有一个集群应用程序创建了NFSv3锁定、而其中一个节点发生故障、您该怎么 办?您可以对运行正常的节点上的应用程序进行编码、以解除锁定、但您如何知道这是安全的? 可能是"故障"节 点正常运行、但未与集群的其余部分通信?

对于NFSv4、锁定的持续时间有限。只要持有锁定的客户端继续向NFSv4服务器签入、就不允许任何其他客户 端获取这些锁定。如果客户端无法签入NFSv4、则锁定最终会被服务器撤消、其他客户端将能够请求并获取锁 定。

#### **NFSv4**租约

NFSv4锁定与NFSv4租约关联。当NFSv4客户端与NFSv4服务器建立连接时、它将获得租约。如果客户端获得 锁定(锁定类型有多种)、则锁定与租约关联。

此租约已定义超时。默认情况下、ONTAP会将超时值设置为30秒:

Cluster01::\*> nfs server show -vserver vserver1 -fields v4-lease-seconds vserver v4-lease-seconds --------- --------------- vserver1 30

这意味着、NFSv4客户端需要每30秒与NFSv4服务器签入一次、才能续订其租约。

任何活动都会自动续订租约、因此、如果客户端正在执行工作、则无需执行添加操作。如果某个应用程序变得安 静并且没有执行实际工作、则需要执行某种保活操作(称为序列)。基本上只是说"我还在这里、请刷新我的租约 "。

 \*Question:\* What happens if you lose network connectivity for 31 seconds? NFSv3处于无状态。它不需要来自客户端的通信。NFSv4是有状态的、租赁期过后、租约将过期、锁 定将被撤消、锁定的文件将提供给其他客户端使用。

借助NFSv3、您可以四处移动网络缆线、重新启动网络交换机、更改配置、并确保不会发生任何不良事件。应用 程序通常只需耐心等待网络连接重新工作即可。

使用NFSv4时、您有30秒的时间(除非您已在ONTAP中增加了该参数的值)来完成工作。如果超过此限制、您的 租约将超时。通常、这会导致应用程序崩溃。

例如、如果您有一个Oracle数据库、并且网络连接丢失(有时称为"网络分区")、超过租约超时时间、则数据库将 崩溃。

下面是一个示例、说明在发生这种情况时Oracle警报日志中会发生什么情况:

2022-10-11T15:52:55.206231-04:00 Errors in file /orabin/diag/rdbms/ntap/NTAP/trace/NTAP\_ckpt\_25444.trc: ORA-00202: control file: '/redo0/NTAP/ctrl/control01.ctl' ORA-27072: File I/O error Linux-x86\_64 Error: 5: Input/output error Additional information: 4 Additional information: 1 Additional information: 4294967295 2022-10-11T15:52:59.842508-04:00 Errors in file /orabin/diag/rdbms/ntap/NTAP/trace/NTAP\_ckpt\_25444.trc: ORA-00206: error in writing (block 3, # blocks 1) of control file ORA-00202: control file: '/redo1/NTAP/ctrl/control02.ctl' ORA-27061: waiting for async I/Os failed

如果您查看系统日志、应会看到以下几个错误:

Oct 11 15:52:55 host1 kernel: NFS: nfs4 reclaim open state: Lock reclaim failed! Oct 11 15:52:55 host1 kernel: NFS: nfs4 reclaim open state: Lock reclaim failed! Oct 11 15:52:55 host1 kernel: NFS: nfs4 reclaim open state: Lock reclaim failed!

日志消息通常是问题的第一个迹象、而不是应用程序冻结。通常、网络中断期间不会显示任何内容、因为尝试访 问NFS文件系统的进程和操作系统本身会被阻止。

网络重新正常运行后、将显示这些错误。在上面的示例中、重新建立连接后、操作系统尝试重新获取锁定、但太 晚了。租约已过期、锁定已被删除。这会导致错误传播到Oracle层、并在警报日志中显示此消息。根据数据库的 版本和配置、这些模式可能会有所不同。

总之、NFSv3可以承受网络中断、但NFSv4更敏感、并会规定一个明确的租赁期限。

如果30秒超时不可接受、该怎么办?如果您管理的网络动态变化、交换机重新启动或缆线重新定位会导致网络 偶尔中断、该怎么办?您可以选择延长租赁期限、但是否要延长、需要说明NFSv4宽限期。

### **NFSv4**宽限期

如果重新启动NFSv3服务器、它几乎可以立即提供IO。它并没有保持任何关于客户的状态。这样、ONTAP接管 操作通常看起来接近瞬时。一旦控制器准备好开始提供数据、它就会向网络发送一个ARP、以指示拓扑发生变 化。客户端通常会近乎即时地检测到这一点、数据将恢复流动。

但是、NFSv4会短暂暂停。这只是NFSv4工作原理的一部分。

NFSv4服务器需要跟踪租约、锁定以及谁在使用哪些数据。如果NFS服务器发生故障并重新启动、断电片刻或在 维护活动期间重新启动、则会导致租用/锁定以及其他客户端信息丢失。在恢复操作之前、服务器需要确定哪个 客户端正在使用哪些数据。这就是宽限期的所在。

如果您突然关闭并重新启动NFSv4服务器。恢复后、尝试恢复IO的客户端将收到一个响应、该响应本质上说: " 我丢失了租用/锁定信息。是否要重新注册您的锁? " 这是宽限期的开始。在ONTAP上、默认为45秒:

Cluster01::> nfs server show -vserver vserver1 -fields v4-grace-seconds vserver v4-grace-seconds --------- --------------- vserver1 45

因此、在重新启动后、控制器将暂停IO、而所有客户端都将回收其租约和锁定。宽限期结束后、服务器将恢 复IO操作。

租赁超时与宽限期

宽限期和租赁期是连接的。如上所述、默认租约超时为30秒、这意味着NFSv4客户端必须至少每30秒向服务器 签入一次、否则它们将失去租约、进而失去锁定。有一个宽限期、允许NFS服务器重建租用/锁定数据、默认 为45秒。ONTAP要求宽限期比租赁期长15秒。这样可以确保设计为至少每30秒续订一次租约的NFS客户端环境 能够在重新启动后与服务器签入。45秒的宽限期可确保所有希望至少每30秒续订一次租约的客户都有机会续订 租约。

如果不接受30秒的超时时间、您可以选择延长租赁期限。如果要将租约超时时间增加到60秒、以承受60秒网络 中断、则必须将宽限期至少增加到75秒。ONTAP要求该期限比租赁期高15秒。这意味着、在控制器故障转移期 间、IO暂停时间将更长。

这通常不会是问题。通常、用户每年只更新ONTAP控制器一次或两次、并且很少会因硬件故障而发生计划外故 障转移。此外、如果您的网络可能会发生60秒的网络中断、并且您需要将租赁超时时间设置为60秒、则可能不 会反对偶尔发生的存储系统故障转移、从而导致75秒的暂停。您已确认您的网络经常暂停60秒以上。

## <span id="page-9-0"></span>**Oracle**数据库的**NFS**缓存

如果存在以下任一挂载选项、则会禁用主机缓存:

```
cio, actimeo=0, noac, forcedirectio
```
这些设置可能会对软件安装、修补和备份/还原操作的速度产生严重的负面影响。在某些情况下、尤其是对于集 群应用程序、由于需要在集群中的所有节点之间实现缓存一致性、因此必然需要使用这些选项。在其他情况下、 客户会错误地使用这些参数、从而导致不必要的性能损害。

许多客户会在安装或修补应用程序二进制文件期间临时删除这些挂载选项。如果用户验证在安装或修补过程中没 有其他进程正在使用目标目录、则可以安全地执行此删除。

### <span id="page-9-1"></span>**Oracle**数据库的**NFS**传输大小

默认情况下、ONTAP会将NFS I/O大小限制为64K。

大多数应用程序和数据库的随机I/O使用的块大小要小得多、远远低于64K的最大值。大型块I/O通常会并行处 理、因此最大64K也不会限制获得最大带宽。

在某些工作负载中、最大64K会产生限制。特别是、如果数据库执行的I/O数量较少但规模较大、则单线程操作( 例如备份或恢复操作或数据库完整表扫描)运行速度会更快、效率也会更高。ONTAP的最佳I/O处理大小为 256K。

给定ONTAP SVM的最大传输大小可按如下方式进行更改:

Cluster01::> set advanced Warning: These advanced commands are potentially dangerous; use them only when directed to do so by NetApp personnel. Do you want to continue? {y|n}: y Cluster01::\*> nfs server modify -vserver vserver1 -tcp-max-xfer-size 262144 Cluster01::\*>

小心

请勿将ONTAP上允许的最大传输大小减小到低于当前挂载的NFS文件系统的rsize/wsize值。在某些操作系统 中、这可能会导致挂起甚至数据损坏。例如、如果NFS客户端当前设置为rsize/wsize 65536,则ONTAP最大传输 大小可以在65536- 1048576之间进行调整,但不会产生任何影响,因为客户端本身是有限的。将最大传输大小减 小至65536,可能会损坏可用性或数据。

#### 版权信息

版权所有 © 2024 NetApp, Inc.。保留所有权利。中国印刷。未经版权所有者事先书面许可,本文档中受版权保 护的任何部分不得以任何形式或通过任何手段(图片、电子或机械方式,包括影印、录音、录像或存储在电子检 索系统中)进行复制。

从受版权保护的 NetApp 资料派生的软件受以下许可和免责声明的约束:

本软件由 NetApp 按"原样"提供,不含任何明示或暗示担保,包括但不限于适销性以及针对特定用途的适用性的 隐含担保,特此声明不承担任何责任。在任何情况下,对于因使用本软件而以任何方式造成的任何直接性、间接 性、偶然性、特殊性、惩罚性或后果性损失(包括但不限于购买替代商品或服务;使用、数据或利润方面的损失 ;或者业务中断),无论原因如何以及基于何种责任理论,无论出于合同、严格责任或侵权行为(包括疏忽或其 他行为),NetApp 均不承担责任,即使已被告知存在上述损失的可能性。

NetApp 保留在不另行通知的情况下随时对本文档所述的任何产品进行更改的权利。除非 NetApp 以书面形式明 确同意,否则 NetApp 不承担因使用本文档所述产品而产生的任何责任或义务。使用或购买本产品不表示获得 NetApp 的任何专利权、商标权或任何其他知识产权许可。

本手册中描述的产品可能受一项或多项美国专利、外国专利或正在申请的专利的保护。

有限权利说明:政府使用、复制或公开本文档受 DFARS 252.227-7013(2014 年 2 月)和 FAR 52.227-19 (2007 年 12 月)中"技术数据权利 — 非商用"条款第 (b)(3) 条规定的限制条件的约束。

本文档中所含数据与商业产品和/或商业服务(定义见 FAR 2.101)相关,属于 NetApp, Inc. 的专有信息。根据 本协议提供的所有 NetApp 技术数据和计算机软件具有商业性质,并完全由私人出资开发。 美国政府对这些数 据的使用权具有非排他性、全球性、受限且不可撤销的许可,该许可既不可转让,也不可再许可,但仅限在与交 付数据所依据的美国政府合同有关且受合同支持的情况下使用。除本文档规定的情形外,未经 NetApp, Inc. 事先 书面批准,不得使用、披露、复制、修改、操作或显示这些数据。美国政府对国防部的授权仅限于 DFARS 的第 252.227-7015(b)(2014 年 2 月)条款中明确的权利。

商标信息

NetApp、NetApp 标识和 <http://www.netapp.com/TM> 上所列的商标是 NetApp, Inc. 的商标。其他公司和产品名 称可能是其各自所有者的商标。